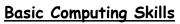

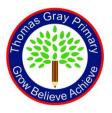

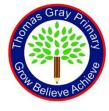

This document is a working document and will be updated after each half term. This is for children who have joined our school and haven't used a Chromebook before. Children in Year 1 also use this during Computing lessons.

| Autumn 1                                                                       | Autumn 2                                                                                                    | Spring 1                                                                                                    | Spring 2         | Summer 1                                                                                                    | Summer 2                                            |  |  |  |  |
|--------------------------------------------------------------------------------|----------------------------------------------------------------------------------------------------|----------------------------------------------------------------------------------------------------|------------------|----------------------------------------------------------------------------------------------------|-----------------------------------------------------|--|--|--|--|
| We did not have<br>Chromebooks at this<br>time so focused on<br>Online Safety. | I can turn on and off a<br>Chromebook.<br>I can keep my<br>Chromebook charged.<br>I can sign into my<br>Chromebook.                                                                      | I can find specific letters on the keyboard.<br>I can use both hands to type on the keyboard.<br>I can add capital letters.<br>I can add a space using the spacebar.<br>I can type a simple sentence. |                  | I can copy and paste something e.g. images from the<br>web.<br>I can save my work.<br>I can print my work.<br>I can search my files to find a document.<br>I can open a new document.<br>I can open a new document.<br>I can change the text colour.<br>I can bold, italicise and underline text.<br>I can change the font and size.<br>I can insert an image. |                                                     |  |  |  |  |
|                                                                                | Purple Mash                                                                                                    |                                                                                                    |                  |                                                                                                    |                                                     |  |  |  |  |
|                                                                                | I can open Purple Mash.<br>I can log into Purple<br>Mash.<br>I can find my To Dos on<br>Purple Mash.<br>I can click on an icon in<br>Purple Mash.<br>I can search within<br>Purple Mash. | 2 T                                                                                                    | <del>у</del> ре. | Pictograms (link to<br>Geography unit).                                                                                                    | Beebot Programming<br>PM Coding - Bubble<br>Coding. |  |  |  |  |
| Online Safety                                                                  |                                                                                                    |                                                                                                    |                  |                                                                                                    |                                                     |  |  |  |  |

| National Online Safety<br>unit of work.                     | 1-hour lesson per half<br>term. | 1-hour lesson per half<br>term. | 1-hour lesson per half<br>term. | 1-hour lesson per half<br>term. | 1-hour lesson per half<br>term. |  |  |  |
|-------------------------------------------------------------|---------------------------------|---------------------------------|---------------------------------|---------------------------------|---------------------------------|--|--|--|
| Ongoing skills                                              |                                 |                                 |                                 |                                 |                                 |  |  |  |
| I can use the trackpad.                                     |                                 |                                 |                                 |                                 |                                 |  |  |  |
| I can use a mouse.                                          |                                 |                                 |                                 |                                 |                                 |  |  |  |
| I can click the mouse correctly (including right click).    |                                 |                                 |                                 |                                 |                                 |  |  |  |
| I can click the trackpad correctly (including right click). |                                 |                                 |                                 |                                 |                                 |  |  |  |
| I can control the mouse.                                    |                                 |                                 |                                 |                                 |                                 |  |  |  |
| I can open the internet (GD).                               |                                 |                                 |                                 |                                 |                                 |  |  |  |
| I can search the internet (GD).                             |                                 |                                 |                                 |                                 |                                 |  |  |  |
| Purple Mash 2Paint.                                         |                                 |                                 |                                 |                                 |                                 |  |  |  |
| Online Learning (If applicable)                             |                                 |                                 |                                 |                                 |                                 |  |  |  |
| I can sign into Zoom.                                       |                                 |                                 |                                 |                                 |                                 |  |  |  |
| I can log into Zoom.                                        |                                 |                                 |                                 |                                 |                                 |  |  |  |
| I can adjust the volume and plug in my headphones.          |                                 |                                 |                                 |                                 |                                 |  |  |  |